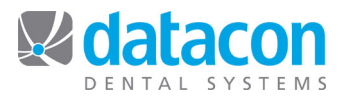

## **Prescriptions**

The RX page shows prescriptions for the patient. Use the Add button to post a new prescription to the patient or the Remove button to delete a prescription.

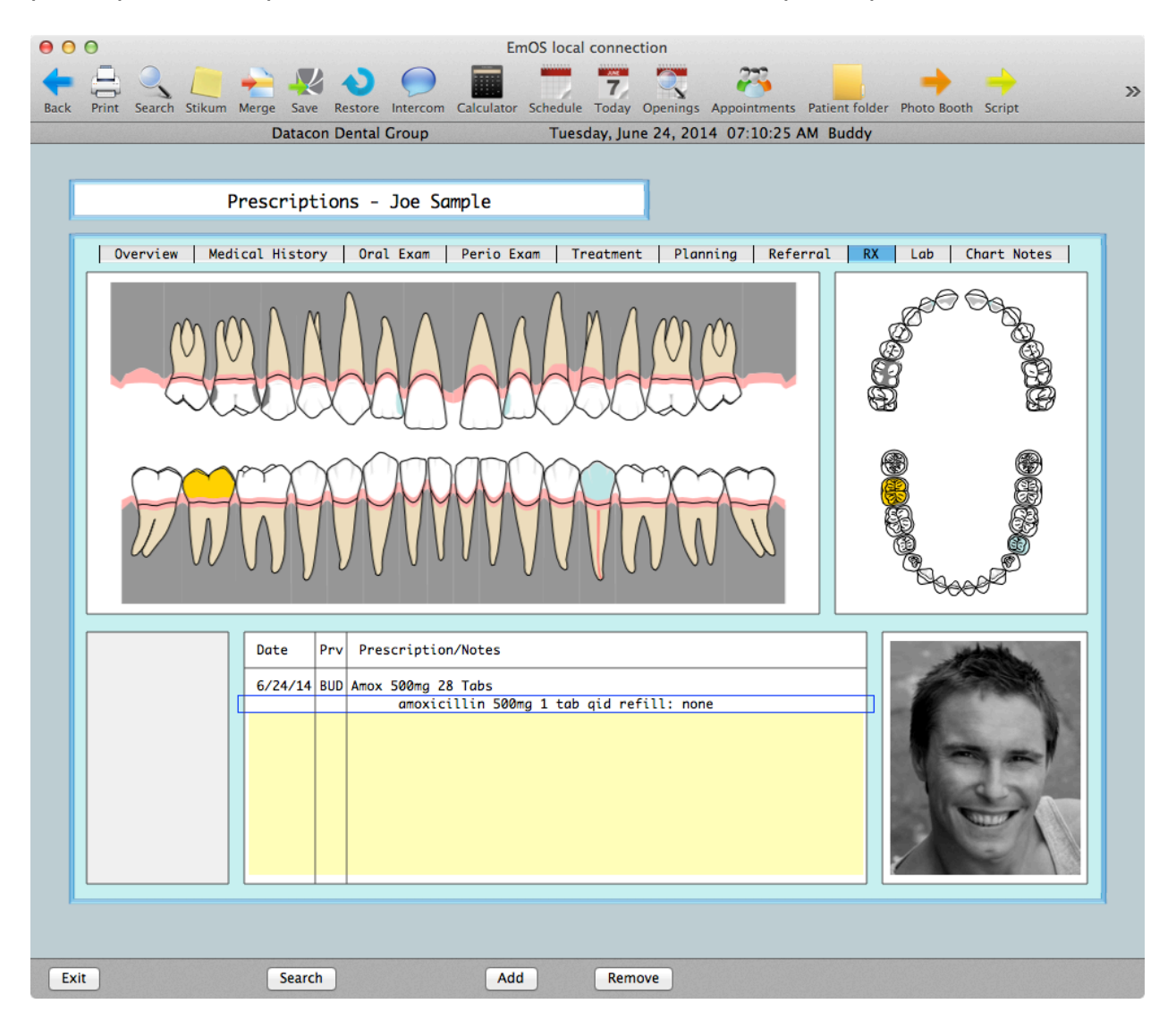

**Questions?** Contact the staff at Datacon for help. www.datacondental.com Phone: (800) 773-7878 Email: info@datacondental.com